# Avid Media Composer 2021.9 klavye kısayolları

#### Genel

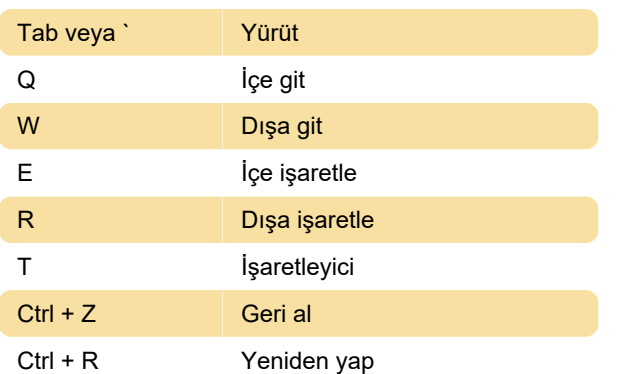

### Zaman çizelgesi

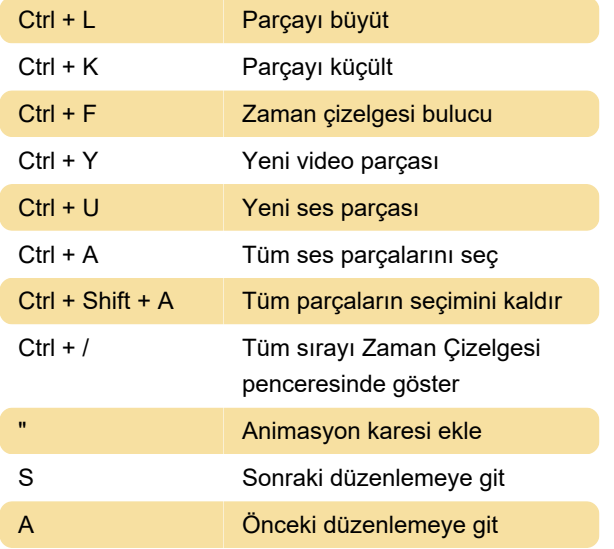

## Bidonlar (Bins)

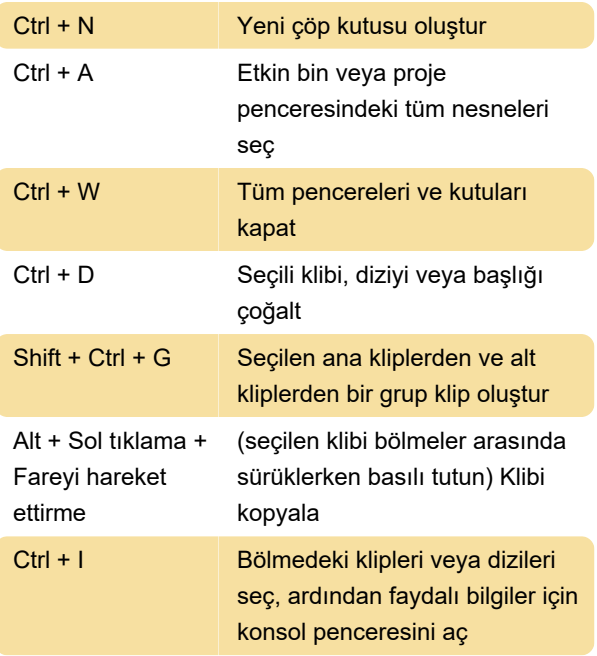

### Düzenleme

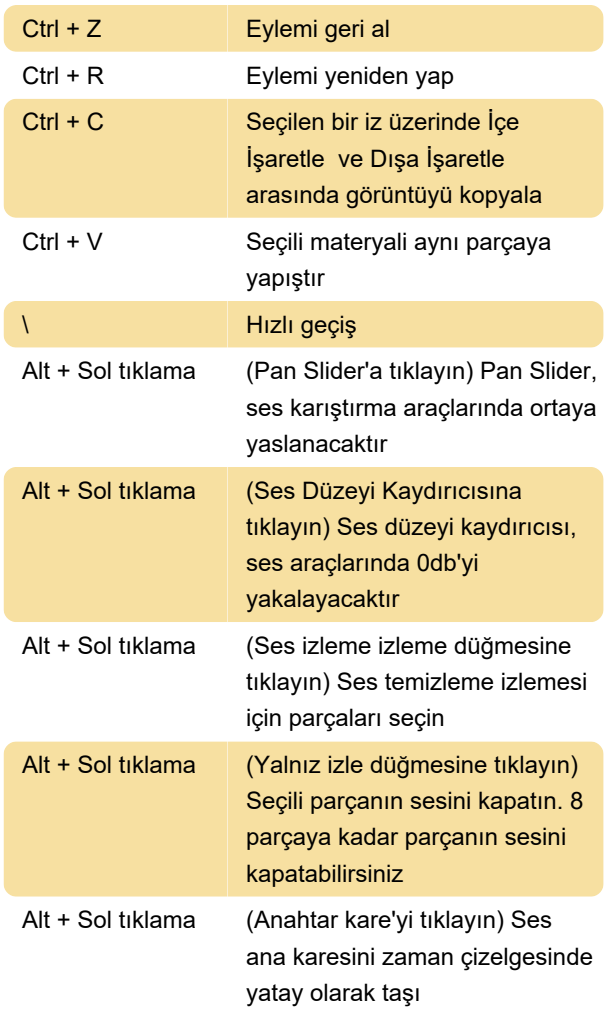

## Fonksiyon tuşları

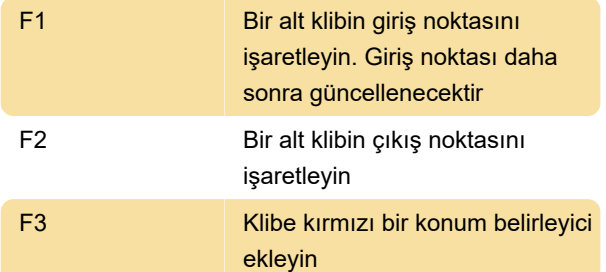

## Araç seçimi

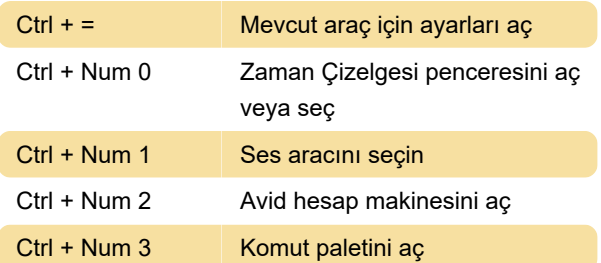

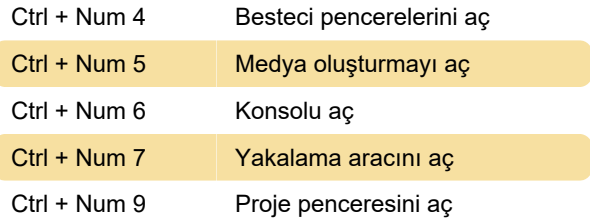

Son değişiklik: 28.07.2022 09:18:36

Daha fazla bilgi için: [defkey.com/tr/avid-media](https://defkey.com/tr/avid-media-composer-2021-9-klavye-kisayollari)[composer-2021-9-klavye-kisayollari](https://defkey.com/tr/avid-media-composer-2021-9-klavye-kisayollari)

[Bu PDF'yi özelleştir...](https://defkey.com/tr/avid-media-composer-2021-9-klavye-kisayollari?pdfOptions=true)